### **ПЕРВОЕ ВЫСШЕЕ ТЕХНИЧЕСКОЕ УЧЕБНОЕ ЗАВЕДЕНИЕ РОССИИ**

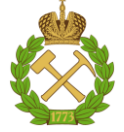

### **МИНИСТЕРСТВО НАУКИ И ВЫСШЕГО ОБРАЗОВАНИЯРОССИЙСКОЙ ФЕДЕРАЦИИ федеральное государственное бюджетное образовательное учреждение высшего образования САНКТ-ПЕТЕРБУРГСКИЙ ГОРНЫЙ УНИВЕРСИТЕТ**

**СОГЛАСОВАНО**

**УТВЕРЖДАЮ**

**Руководитель ОПОП ВО доцент В.Ю. Бажин**

\_\_\_\_\_\_\_\_\_\_\_\_\_\_\_\_\_\_\_\_\_\_\_\_\_

**\_\_\_\_\_\_\_\_\_\_\_\_\_\_\_\_\_\_\_\_\_\_ Проректор по образовательной деятельности Д.Г. Петраков**

### **РАБОЧАЯ ПРОГРАММА ДИСЦИПЛИНЫ**

# *ПОДЪЕМНЫЕ И ТРАНСПОРТНЫЕ ТЕХНОЛОГИЧЕСКИЕ МАШИНЫ И УСТАНОВКИ*

**Уровень высшего образования:** Бакалавриат **Направление подготовки:** 15.03.02 Технологические машины и оборудование **Направленность (профиль):** Оборудование нефтегазопереработки **Квалификация выпускника:** бакалавр **Форма обучения:** очная **Составитель:** доцент Кускильдин Р.Б.

Санкт-Петербург

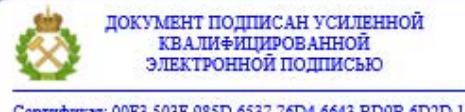

Сертификат: 00F3 503F 985D 6537 76D4 6643 BD9B 6D2D 1C Владелец: Пашкевич Наталья Владимировна<br>Действителен: с 27.12.2022 по 21.03.2024

**Рабочая программа дисциплины** «Подъемные и транспортные технологические машины и установки» разработана:

- в соответствии с требованиями ФГОС ВО - бакалавриат по направлению подготовки «15.03.02 Технологические машины и оборудование», утвержденного приказом Минобрнауки России № 728 от 09 августа 2021г;

- на основании учебного плана бакалавриата по *направлению подготовки* 15.03.02 «Технологические машины и оборудование», направленность (профиль) «Оборудование нефтегазопереработки».

Составитель \_\_\_\_\_\_\_\_\_\_\_ к.т.н. Кускильдин Р.Б.

**Рабочая программа рассмотрена и одобрена** на заседании кафедры Транспортнотехнологических процессов и машин от 31.01.2022 г., протокол № 7.

Заведующий кафедрой \_\_\_\_\_\_\_\_\_\_\_ к.в.н., профессор Афанасьев А.С.

#### **Рабочая программа согласована:**

Начальник управления учебнометодического обеспечения образовательного процесса

к.т.н. Иванова П.В.

### **1.ЦЕЛИ И ЗАДАЧИ ДИСЦИПЛИНЫ**

Целью изучения дисциплины является формирование у студента знаний, умений и навыков в области эксплуатации и технического обслуживания подъемных и транспортных технологических машин при осуществлении производственно-технологических процессов специалиста по направлению 15.03.02 «Технологические машины и оборудование».

Задачами дисциплины являются:

- изучение конструкции и принципов действия подъемных и транспортных технологических машин и установок, применяемых на нефтегазоперерабатывающих предприятиях;

- формирование навыков расчета и выбора приводов подъемных и транспортных технологических машин и установок, применяемых на нефтегазоперерабатывающих предприятиях для обеспечения номинального технологического режима работы;

- изучение требований при эксплуатации и техническом обслуживании подъемных и транспортных технологических машин и установок, применяемых на нефтегазоперерабатывающих предприятиях.

Программа изучения дисциплины должна обеспечить приобретение знаний, умений и навыков в соответствии с государственным образовательным стандартом.

### **2. МЕСТО ДИСЦИПЛИНЫ В СТРУКТУРЕ ОПОП ВО**

Дисциплина «Подъемные и транспортные технологические машины и установки» относится к части, формируемой участниками образовательных отношений основной профессиональной образовательной программы по направлению подготовки «15.03.02 Технологические машины и оборудование» и изучается в 8 семестре.

Предшествующими курсами, на которых непосредственно базируется дисциплина «Подъемные и транспортные технологические машины и установки» являются «Сопротивление материалов», «Теория машин и механизмов», «Электропривод технологических машин», «Детали машин», «Гидро- и пневмопривод», «Монтаж и ремонт машин и аппаратов нефтегазопереработки».

Особенностью дисциплины является

### **3. ПЛАНИРУЕМЫЕ РЕЗУЛЬТАТЫ ОБУЧЕНИЯ ПО ДИСЦИПЛИНЕ, СООТНЕСЕННЫЕ С ПЛАНИРУЕМЫМИ РЕЗУЛЬТАТАМИ ОСВОЕНИЯ ОБРАЗОВАТЕЛЬНОЙ ПРОГРАММЫ**

Процесс изучения дисциплины «Подъемные и транспортные технологические машины и установки» направлен на формирование следующих компетенций:

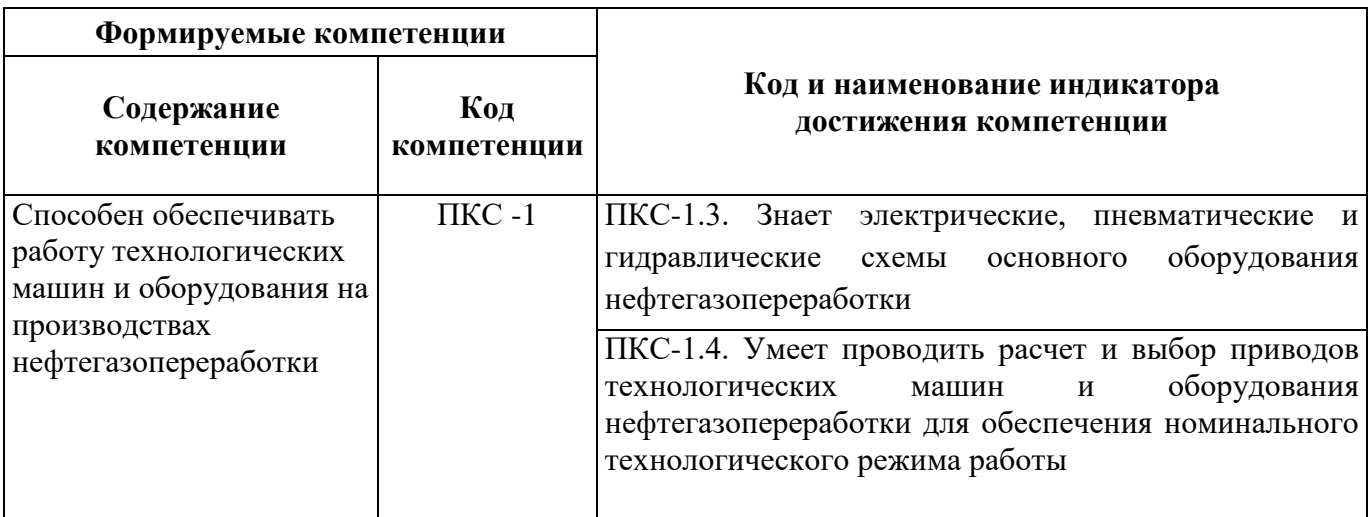

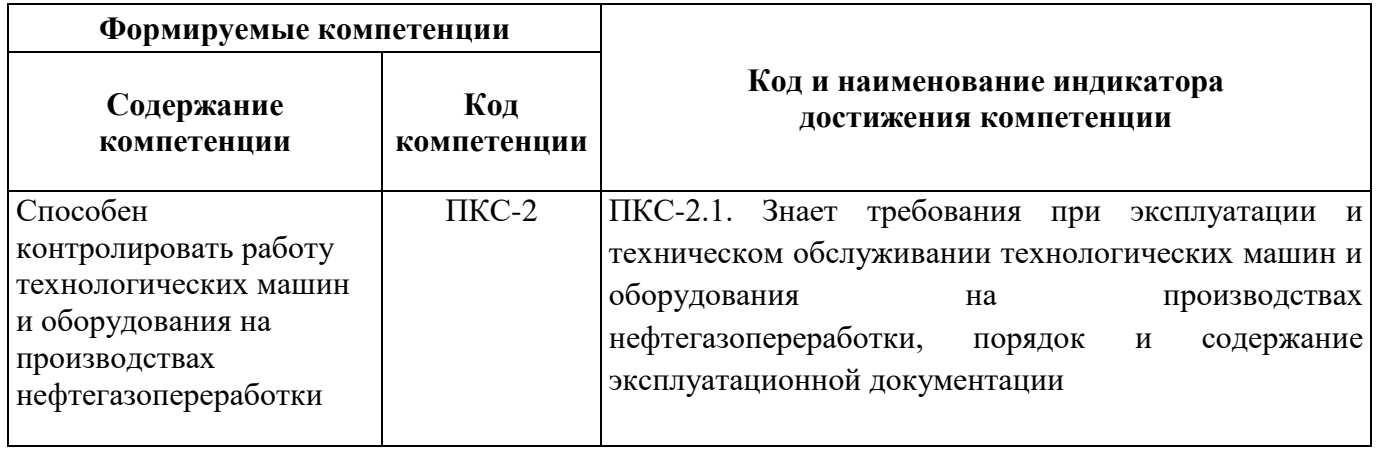

### **4. СТРУКТУРА И СОДЕРЖАНИЕ ДИСЦИПЛИНЫ**

### **4.1. Объем дисциплины и виды учебной работы**

Общая трудоёмкость учебной дисциплины составляет 3 зачётных единицы, 108 ак. часа.

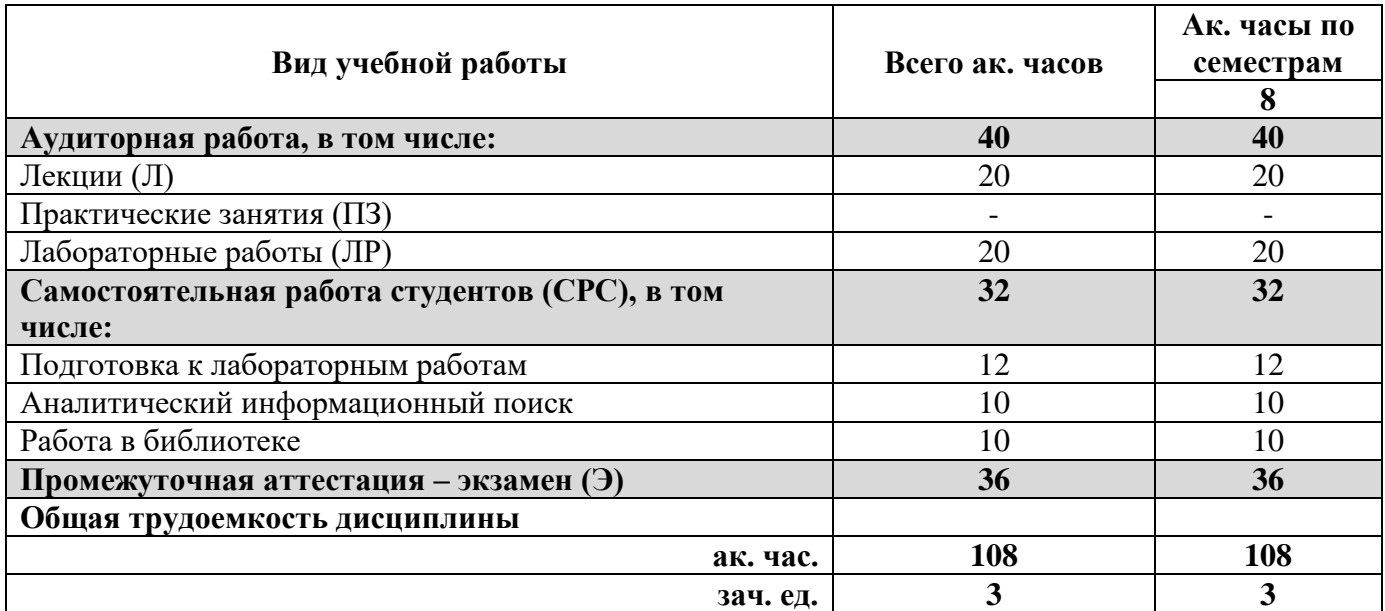

### **4.2. Содержание дисциплины**

Учебным планом предусмотрены: лекции, лабораторные работы и самостоятельная работа.

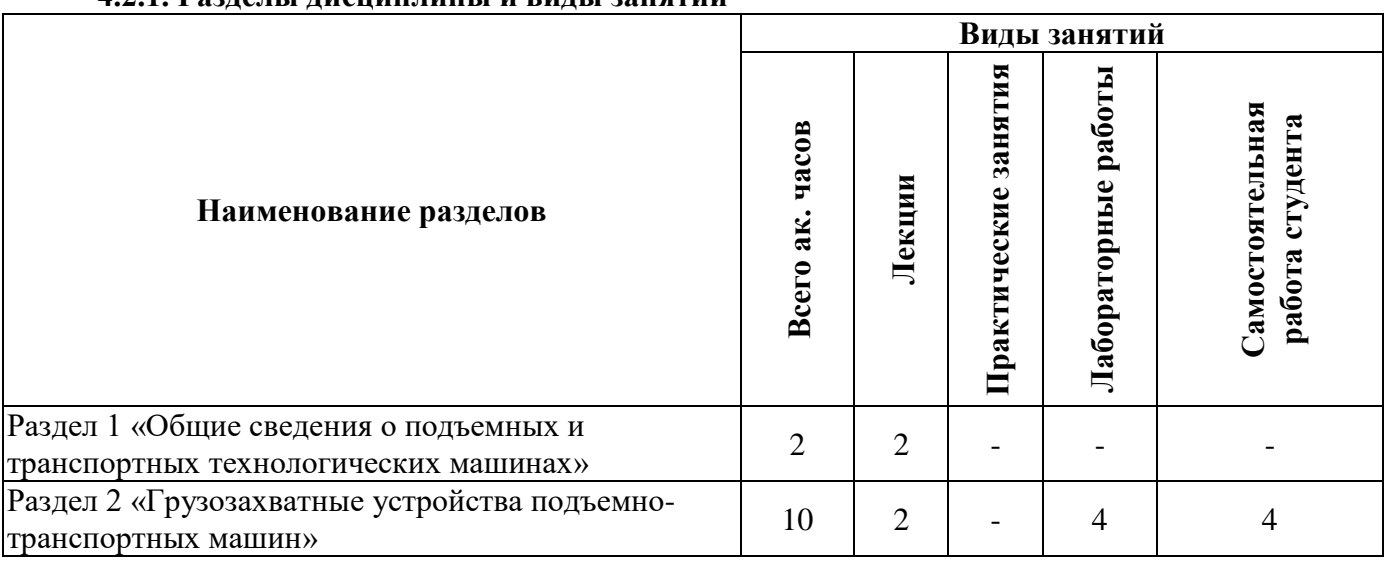

### **4.2.1. Разделы дисциплины и виды занятий**

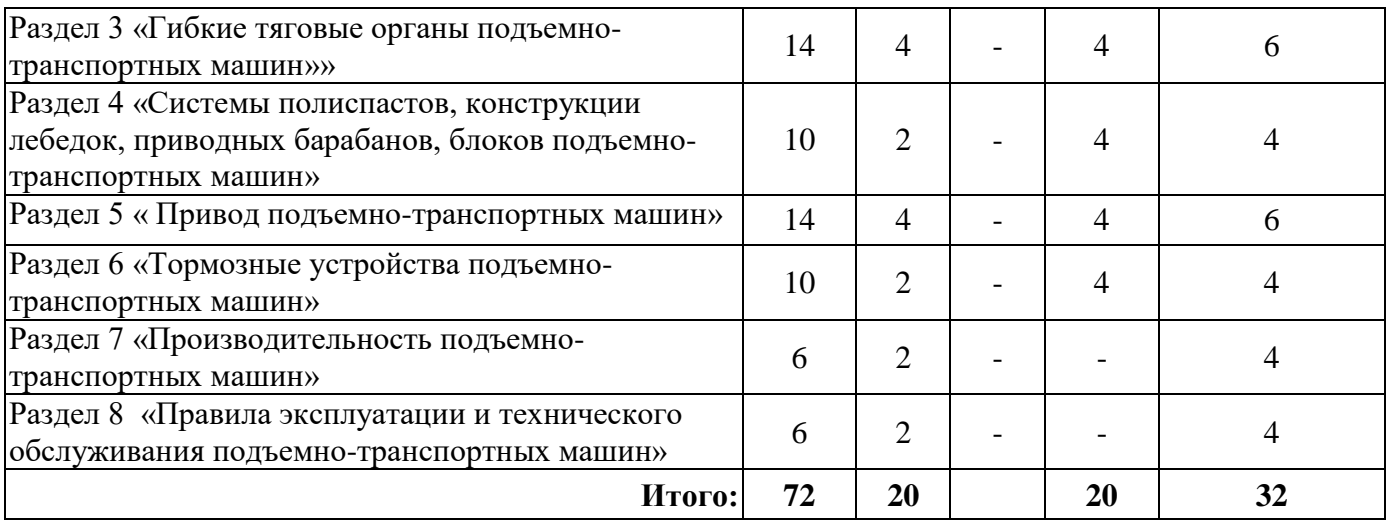

### **4.2.2.Содержание разделов дисциплины**

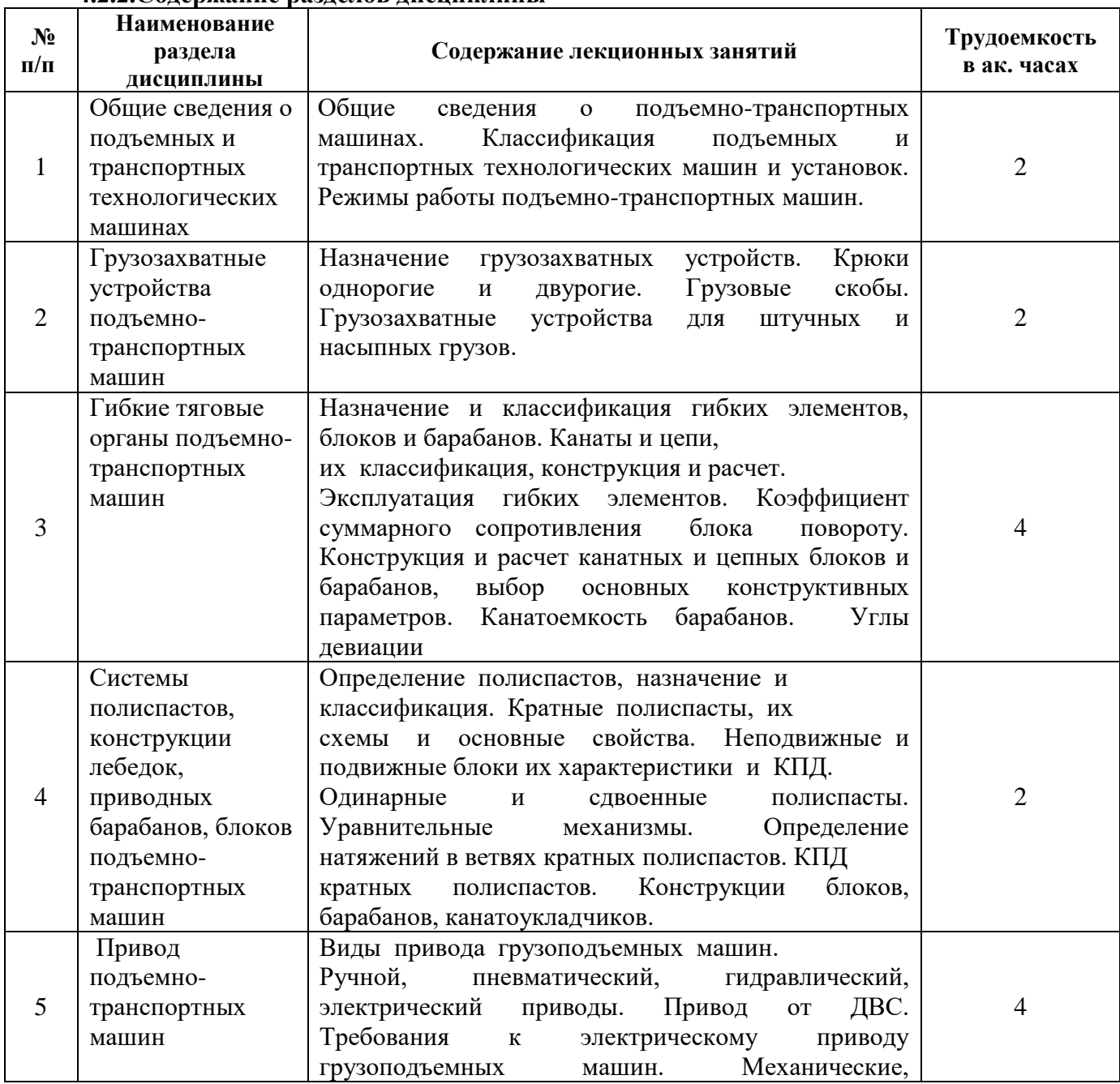

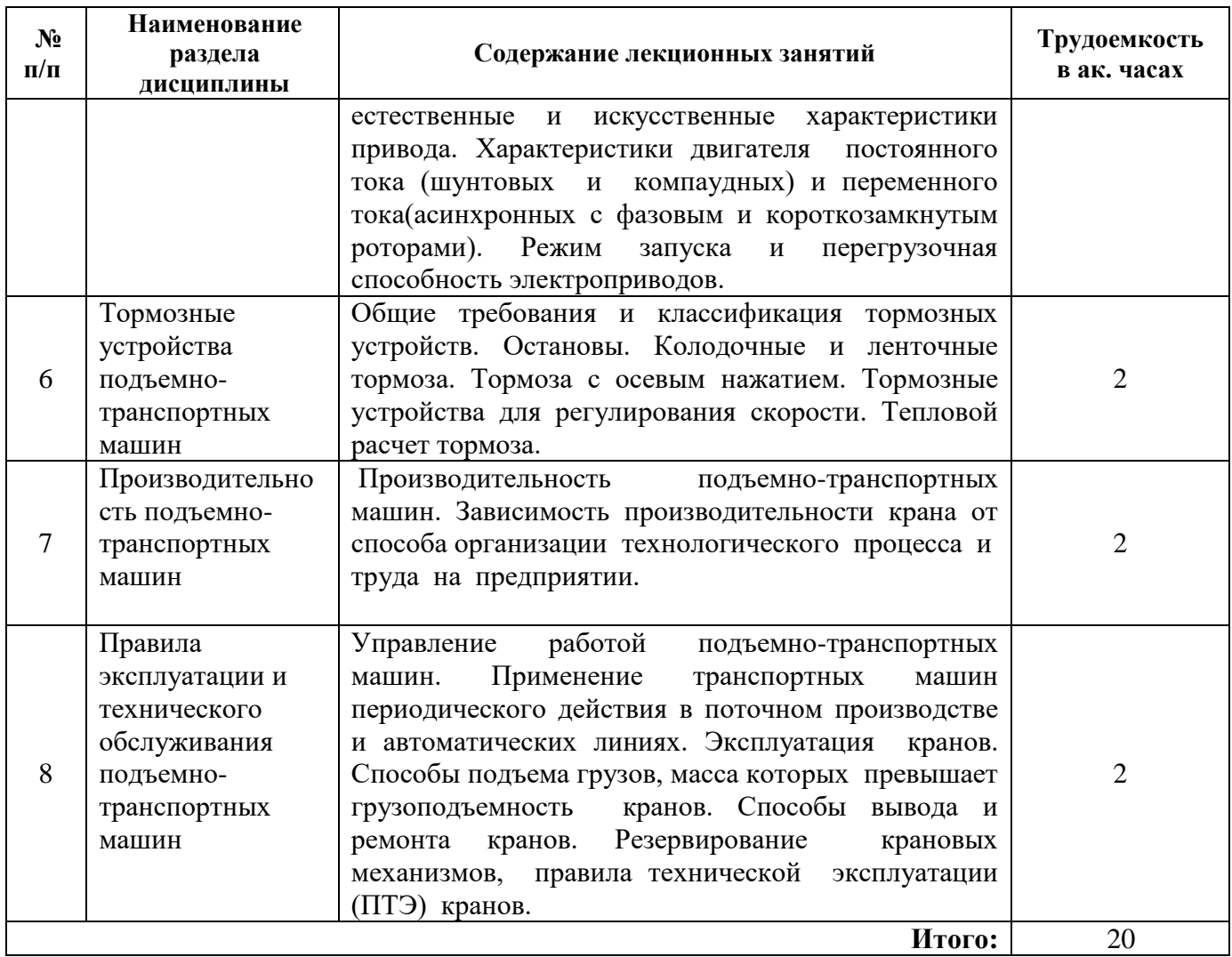

### **4.2.3. Практические занятия**

Практические занятия не предусмотрены

## **4.2.4. Лабораторные работы**

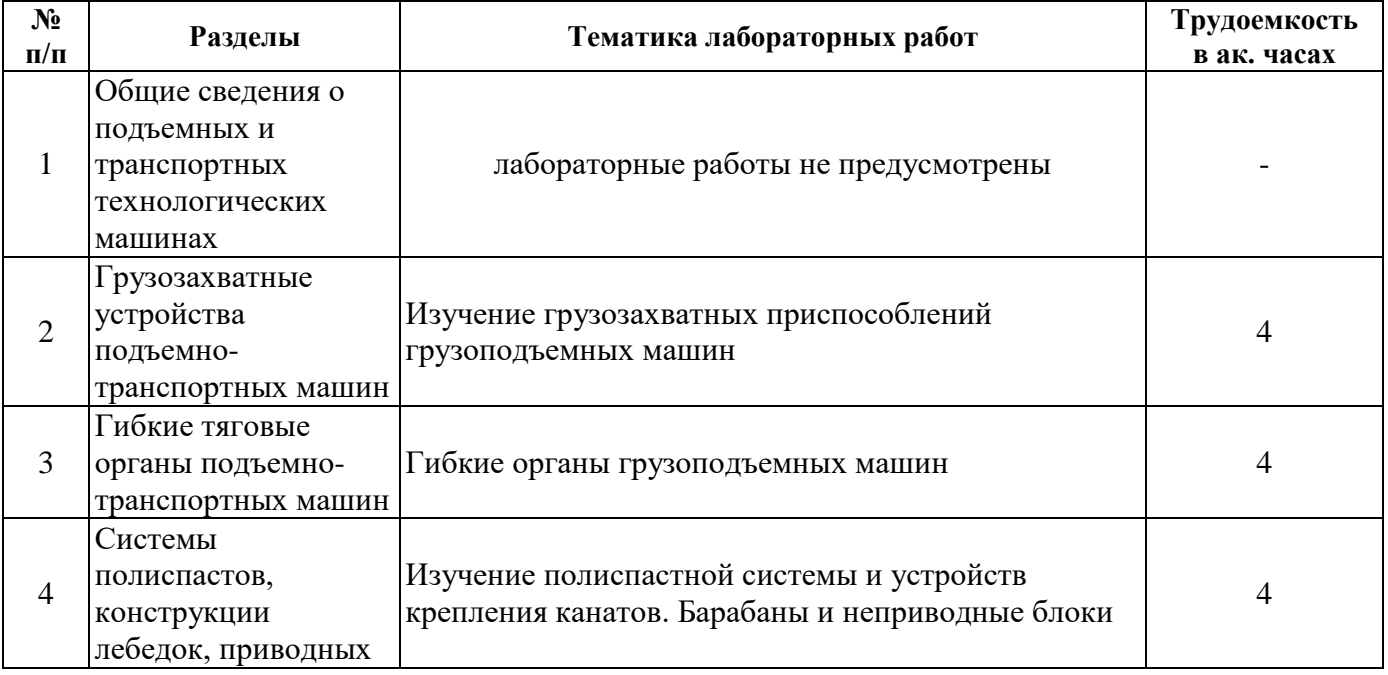

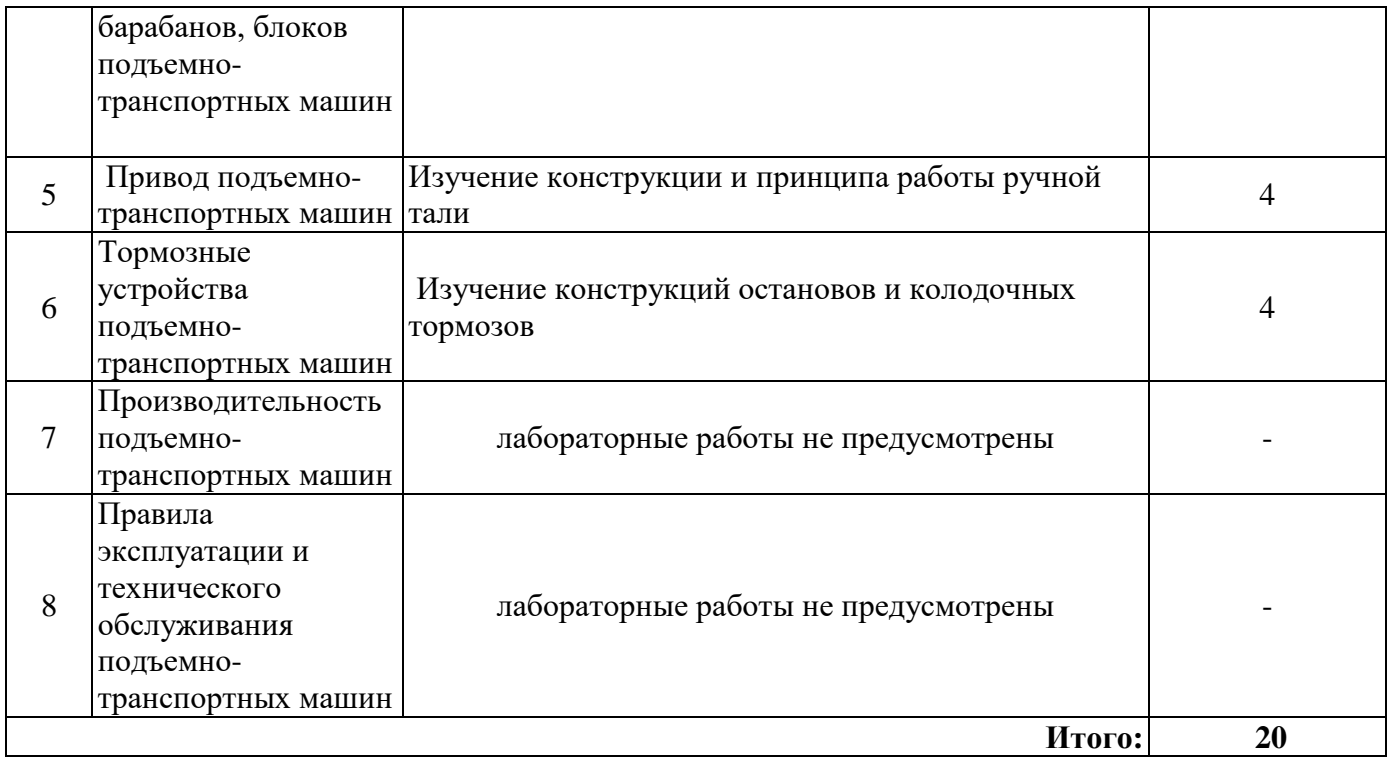

### **4.2.5. Курсовые работы (проекты)**

Курсовые работы (проекты) не предусмотрены

### **5. ОБРАЗОВАТЕЛЬНЫЕ ТЕХНОЛОГИИ**

В ходе обучения применяются:

**Лекции**, которые являются одним из важнейших видов учебных занятий и составляют основу теоретической подготовки обучающихся.Цели лекционных занятий:

-дать систематизированные научные знания по дисциплине, акцентировать внимание на наиболее сложных вопросах дисциплины;

-стимулировать активную познавательную деятельность обучающихся, способствовать формированию их творческого мышления.

**Практические занятия.** Цели практических занятий:

-совершенствовать умения и навыки решения практических задач.

Главным содержанием этого вида учебных занятий является работа каждого обучающегося по овладению практическими умениями и навыками профессиональной деятельности.

**Консультации** текущая консультация, накануне экзамена является одной из форм руководства учебной работой обучающихся и оказания им помощи в самостоятельном изучении материала дисциплины, в ликвидации имеющихся пробелов в знаниях, задолженностей по текущим занятиям, в подготовке письменных работ (проектов).

Текущие консультации проводятся преподавателем, ведущим занятия в учебной группе, научным руководителем и носят как индивидуальный, так и групповой характер.

**Самостоятельная работа обучающихся** направлена на углубление и закрепление знаний, полученных на лекциях и других занятиях, выработку навыков самостоятельного активного приобретения новых, дополнительных знаний, подготовку к предстоящим учебным занятиям и промежуточному контролю.

### **6. ОЦЕНОЧНЫЕ СРЕДСТВА ДЛЯ ТЕКУЩЕГО КОНТРОЛЯ УСПЕВАЕМОСТИ, ПРОМЕЖУТОЧНОЙ АТТЕСТАЦИИ ПО ИТОГАМ ОСВОЕНИЯ ДИСЦИПЛИНЫ**

### *6.1. Оценочные средства для самостоятельной работы и текущего контроля успеваемости*

**Раздел 1.** Общие сведения о подъемных и транспортных технологических машинах

1. Какие машины относятся к подъемно-транспортным?

2. Как классифицируются подъемно-транспортные машины?

3. Какие режимы работы по классу использования подъемно-транспортных машин вы знаете?

4. Как влияет режим работы подъемно-транспортной машины на его проектирование?

5. Какие общие требования предъявляются к работе подъемно-транспортных машин?

**Раздел 2.** Грузозахватные устройства подъемно-транспортных машин

1. Какие виды грузозахватных устройств вы знаете?

2. Какими параметрами характеризуются грузозахватные устройства?

3. Стропы относятся к грузозахватным устройствам?

4. Какое грузозахватное устройство используют для листовых грузов?

5. Какие грузозахватные устройства используются для насыпных грузов?

**Раздел 3.** Гибкие тяговые органы подъемно-транспортных машин

1. Перечислите пункты классификации гибких тяговых органов?

2. Какие виды канатов по конструкции выпускаются для промышленности?

3. Какие виды цепей вы знаете?

4. Какие элементы являются формообразующими для каната двойной свивки?

5. Как определяются минимальные отношения диаметров блоков и барабанов к диаметру каната?

**Раздел 4.** Системы полиспастов, конструкции лебедок, приводных барабанов, блоков подъемно-транспортных машин

1. Как определяется КПД неподвижного блока?

- 2. Какие виды полиспастов вы знаете?
- 3. Как определяется КПД кратного полиспаста?

4. Как определяют скорость подъема груза в зависимости от частоты вращения барабана лебедки?

5. Какие способы крепления канатов к барабану вы знаете?

**Раздел 5.** Привод подъемно-транспортных машин

1. Как определить необходимую частоту вращения привода?

2. Как определить необходимую мощность привода?

3. Какие типы привода используются в самоходных подъемных машинах?

4. Какие преимущества использования гидравлического привода в подъемных машинах ?

5. Какие двигатели используются в мостовых кранах?

**Раздел 6.** Тормозные устройства подъемно-транспортных машин

1. Чем отличаются остановы от тормозных механизмов?

2. Какие виды остановов вы знаете?

3. Какие виды тормозных устройств вы знаете?

4. Поясните, по какому принципу работают тормозные устройства нормально замкнутого типа?

5. Какие виды тормозных материалов используются в тормозных устройствах?

**Раздел 7.** Производительность подъемно-транспортных машин

1. Что влияет на производительность подъемно-транспортных машин?

2. Какие операции входят в цикл работы подъемно-транспортных машин?

3. Как влияет мощность привода на производительность машины?

4. Как определяется необходимая производительность подъемно-транспортных машин?

5. По каким выражениям определяется производительность подъемно-транспортных машин?

**Раздел 8.** Правила эксплуатации и технического обслуживания подъемно-транспортных машин

1. Как должна быть организована служба технического обслуживания подъемнотранспортных машин?

- 2. Как проводятся статические испытания подъемно-транспортных машин?
- 3. Как проводятся динамические испытания подъемно-транспортных машин?
- 4. Как выбраковываются канаты ?
- 5. Как выбраковываются детали механизмов подъема груза?

### *6.2. Оценочные средства для проведения промежуточной аттестации (экзамена) 6.2.1. Примерный перечень вопросов/заданий к экзамену (по дисциплине):*

- 1. По какой формуле следует определять техническую производительность (т/ч) ленточного конвейера
- 2. Выберите расчетную формулу для определения максимальной длины конвейера скребкового
- 3. Выберите расчетную формулу для определения максимальной длины конвейера ленточного
- 4. Выберите расчетную формулу для определения максимальной длины конвейера пластинчатого – между промежуточными приводами на грузовой ветви
- 5. Выберите расчетную формулу для определения производительности питателя лоткового
- 6. Выберите расчетную формулу для определения производительности питателя маятникового
- 7. Выберите уравнение, описывающее процесс перемещения груза по самотечным желобам (длина желоба)
- 8. Назовите уравнение, соответствующее работе привода ленточного конвейера в тормозном режиме - тормозное усилие
- 9. Укажите элемент, комплектующий механизм поворота.
- 10. Укажите элемент, комплектующий грузозахватные устройства.
- 11. Какое грузозахватное устройство используют для жидких грузов?
- 12. Какое грузозахватное устройство используют для скрапа?
- 13. Какое грузозахватное устройство используют для листовых грузов?
- 14. Какие канаты используют в качестве грузовых в горячих цехах?
- 15. Какие канаты используют при подвеске груза на одной ветви каната?
- 16. Какие минимальные отношения диаметров блоков и барабанов к диаметру каната принимают при подъеме людей?
- 17. Какие нормативные коэффициенты запаса прочности *с* в формуле *Sраз=cSmax* принимают для подъема людей?
- 18. По какой формуле подсчитывается значение разрывного усилия каната (точное)?
- 19. По какой формуле подсчитывается значение разрывного усилия каната (приближенное)?
- 20. По какой формуле подсчитывается значение потребного разрывного усилия
- 21. Какие элементы являются формообразующими для каната двойной свивки?
- 22. От каких параметров зависит жесткость гибкого элемента стального проволочного каната?
- 23. От каких параметров зависит жесткость гибкого элемента пластинчатой цепи?
- 24. Какая зависимость определяет КПД неподвижного блока?

25. Выберите зависимость, определяющую для неприводного блока величину коэффициент сопротивления вращению канатного блока.

26. Укажите функцию натяжного устройства ленточного конвейера, обеспечивающую выполнение ремонтных операций

27. Укажите функцию натяжного устройства, обеспечивающее снижение энергоемкости транспортирования

28. Какое уравнение относится к приводу ленточного конвейера линейному, с выражением тягового усилия через его удельную величину

29. Какое уравнение относится к приводу ленточного конвейера барабанному с прижимным роликом

30. Назовите уравнение, соответствующее работе привода ленточного конвейера в силовом режиме – тяговое усилие

|       | Вариант №1                                                                                                    |                                                                                                    |  |  |
|-------|----------------------------------------------------------------------------------------------------|----------------------------------------------------------------------------------------------------|--|--|
| $N_2$ | Вопросы                                                                                                    | Варианты ответов                                                                                                    |  |  |
| 1.    | Какие временные показатели<br>характеризуют режим работы ГПМ по<br>правилам Госгортехнадзора?                   | 1. Коэффициент нагружения<br>2. Относительная продолжительность<br>включения<br>3. Коэффициент использования по<br>грузоподъемности<br>4. Классы использования по времени |  |  |
| 2.    | Какие временные показатели<br>характеризуют режим работы ГПМ в<br>соответствии с международными<br>стандартами? | 1. Коэффициент нагружения<br>2. Относительная продолжительность<br>включения<br>3. Коэффициент использования по<br>грузоподъемности<br>4. Классы использования по времени |  |  |
| 3.    | Укажите элемент, комплектующий<br>механизм поворота.                                                            | 1. Строп<br>2. Гусеничный движитель<br>3. Опорно-поворотное устройство<br>4. Гидроцилиндр                                                                                 |  |  |
| 4.    | Укажите элемент, комплектующий<br>механизм передвижения.                                                        | $1.$ Строп<br>2. Гусеничный движитель<br>3. Опорно-поворотное устройство<br>4. Гидроцилиндр                                                                               |  |  |
| 5.    | Укажите элемент, комплектующий<br>грузозахватные устройства.                                                    | 1. Строп<br>2. Гусеничный движитель<br>3. Опорно-поворотное устройство<br>4. Гидроцилиндр                                                                                 |  |  |
| 6.    | Какое грузозахватное устройство<br>используют для жидких грузов?                                                | 1. Грейфер<br>2. Клещевой захват<br>3. Магнитная траверса<br>4. Ковш                                                                                                    |  |  |
| 7.    | Какое грузозахватное устройство<br>используют для скрапа?                                                       | 1. Грейфер<br>2. Клещевой захват<br>3. Магнитная траверса<br>4. Вакуумный захват                                                                                          |  |  |
| 8.    | Какое грузозахватное устройство<br>используют для листовых грузов?                                              | 1. Грейфер<br>2. Клещевой захват<br>3. Магнитная траверса<br>4. Вакуумный захват                                                                                          |  |  |

**6.2.2. Примерные тестовые задания к** *экзамену*

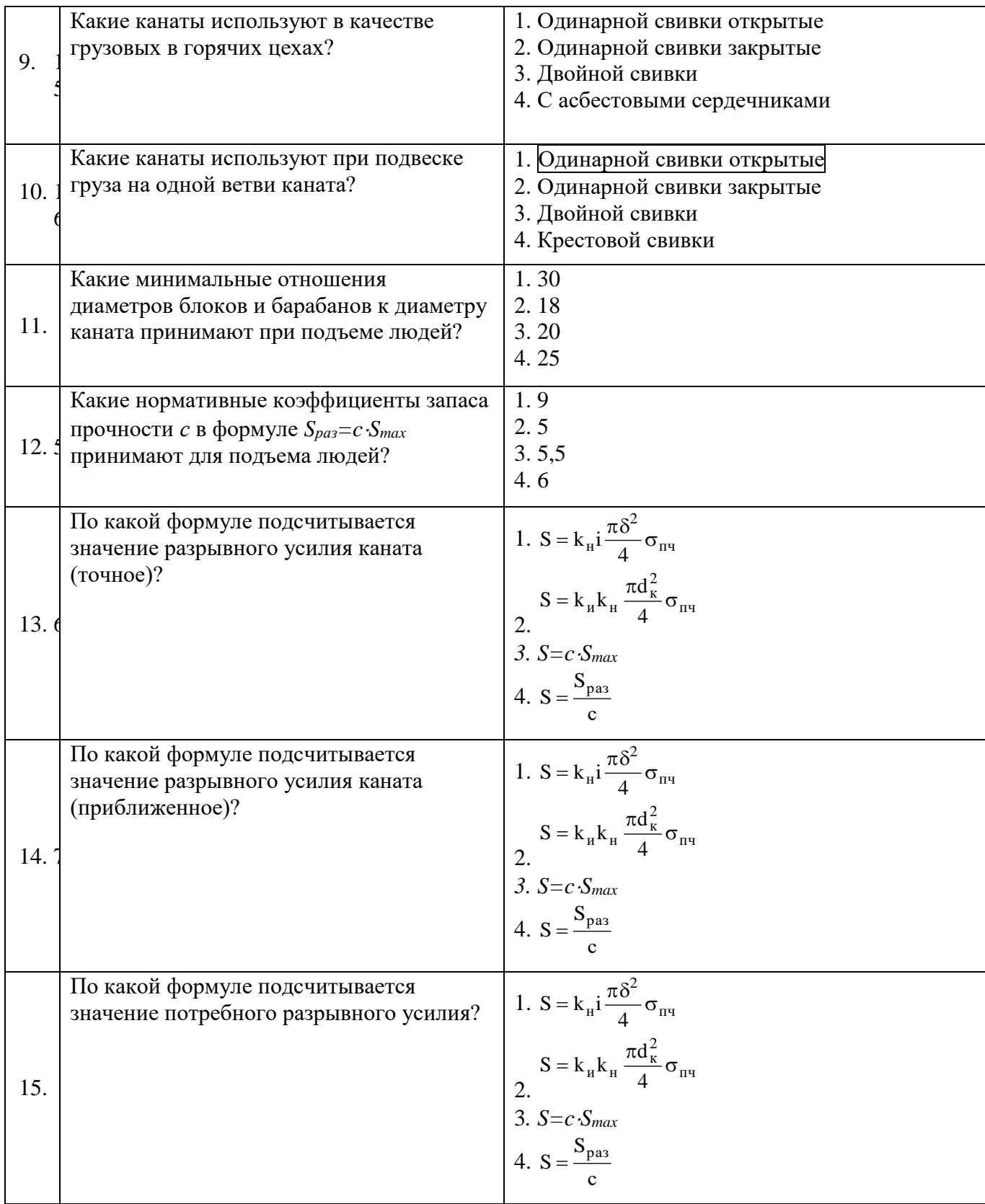

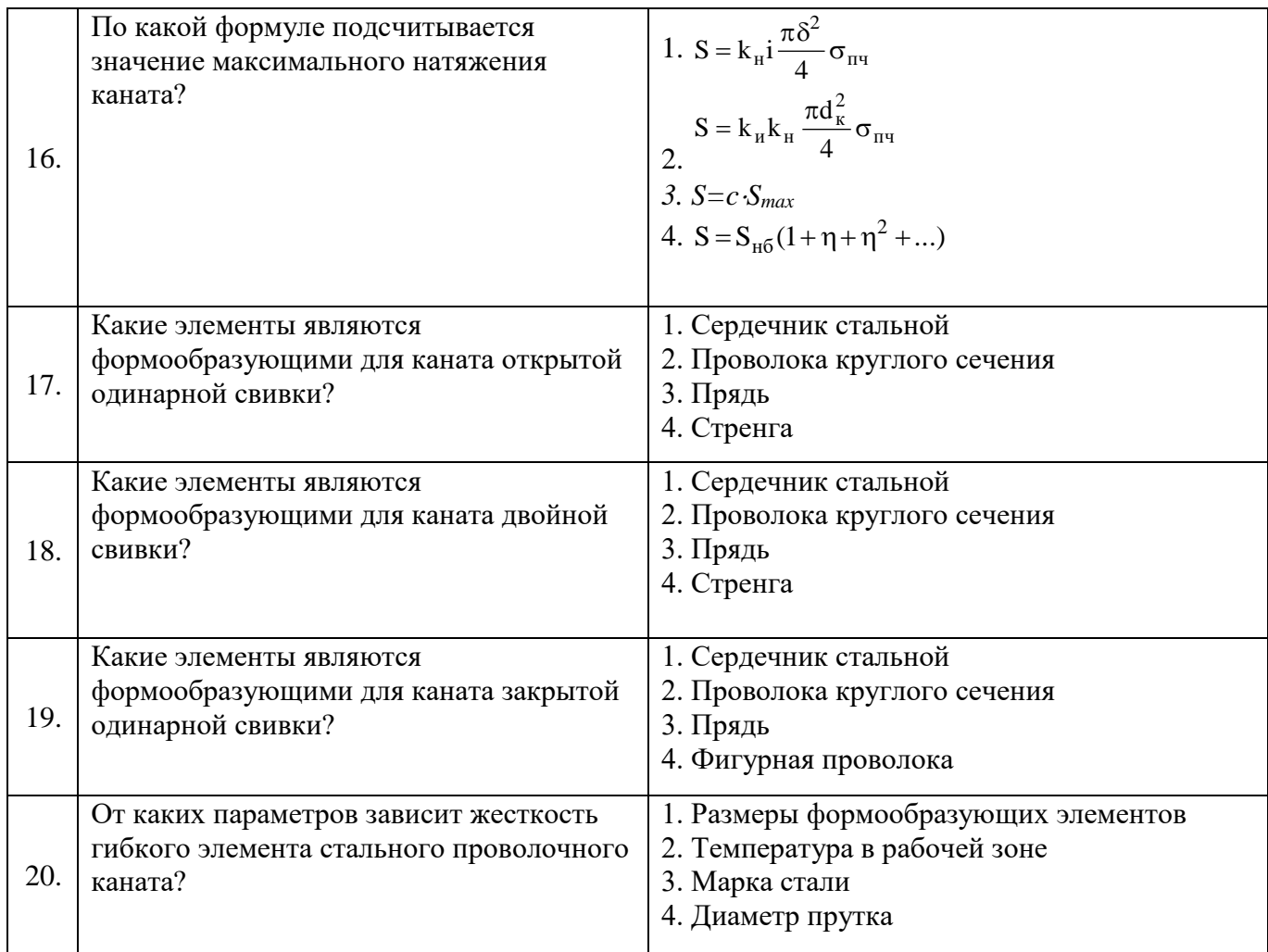

### Вариант №2

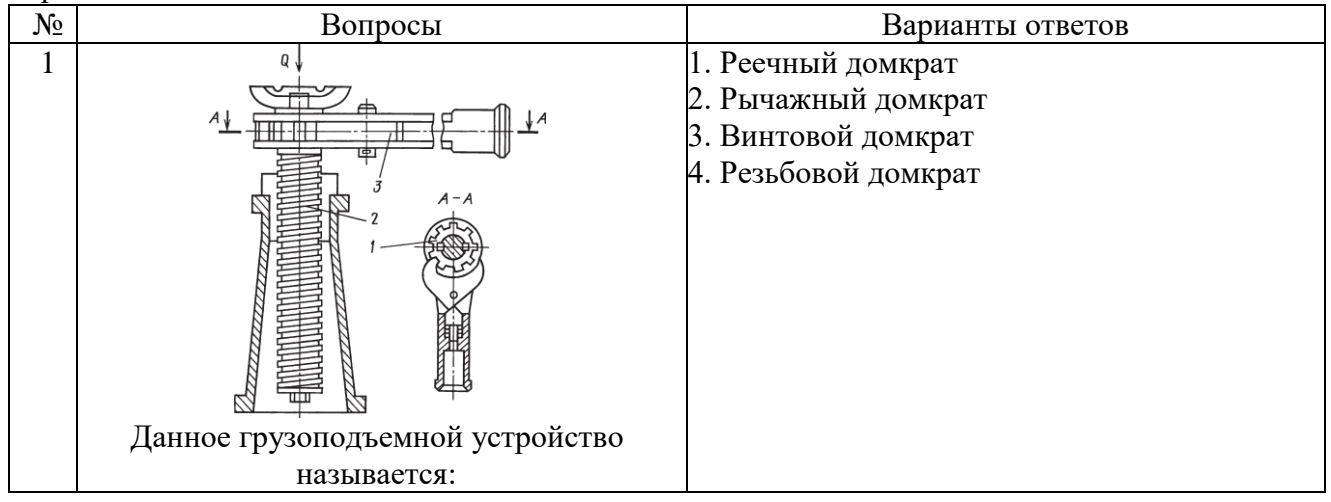

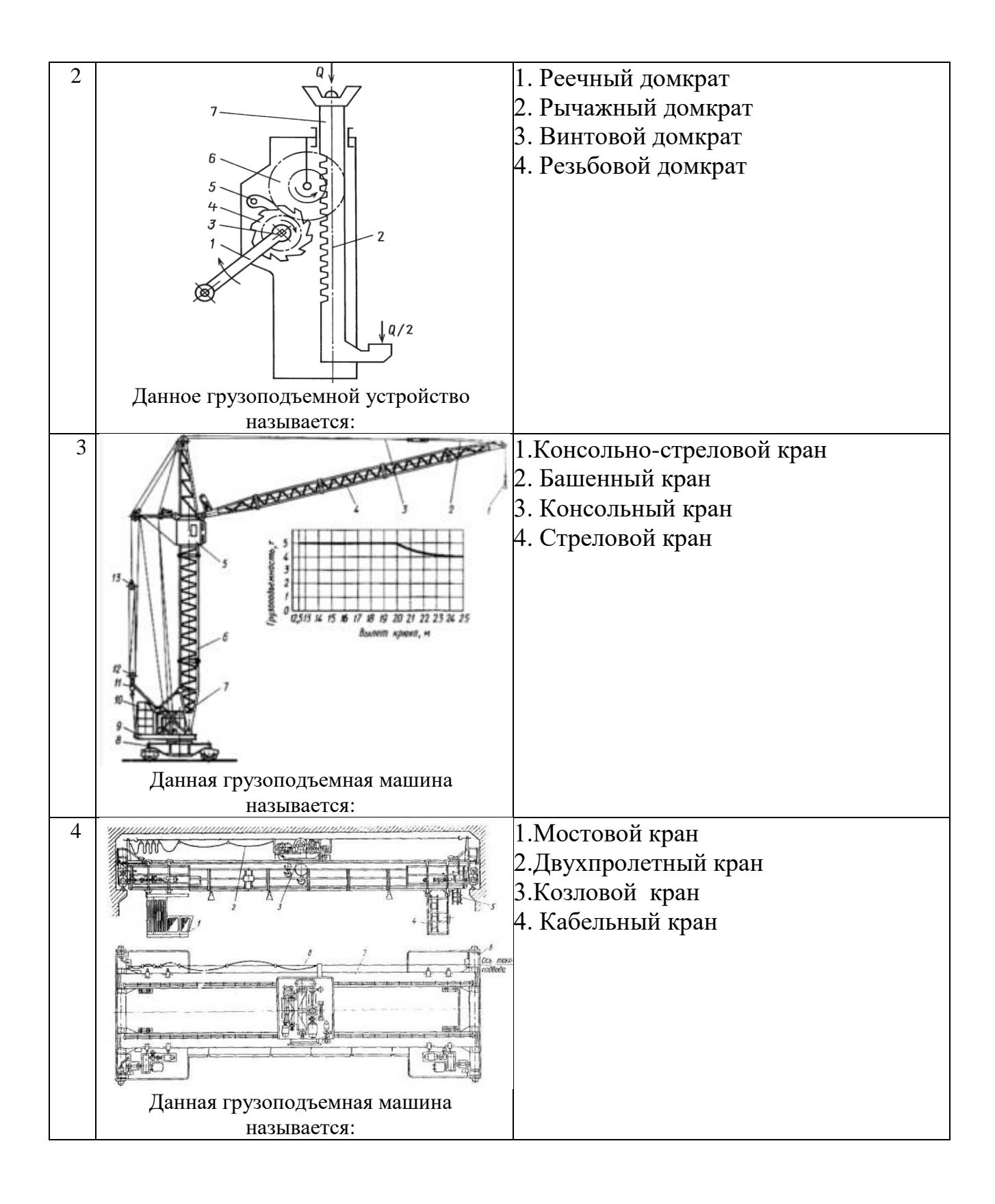

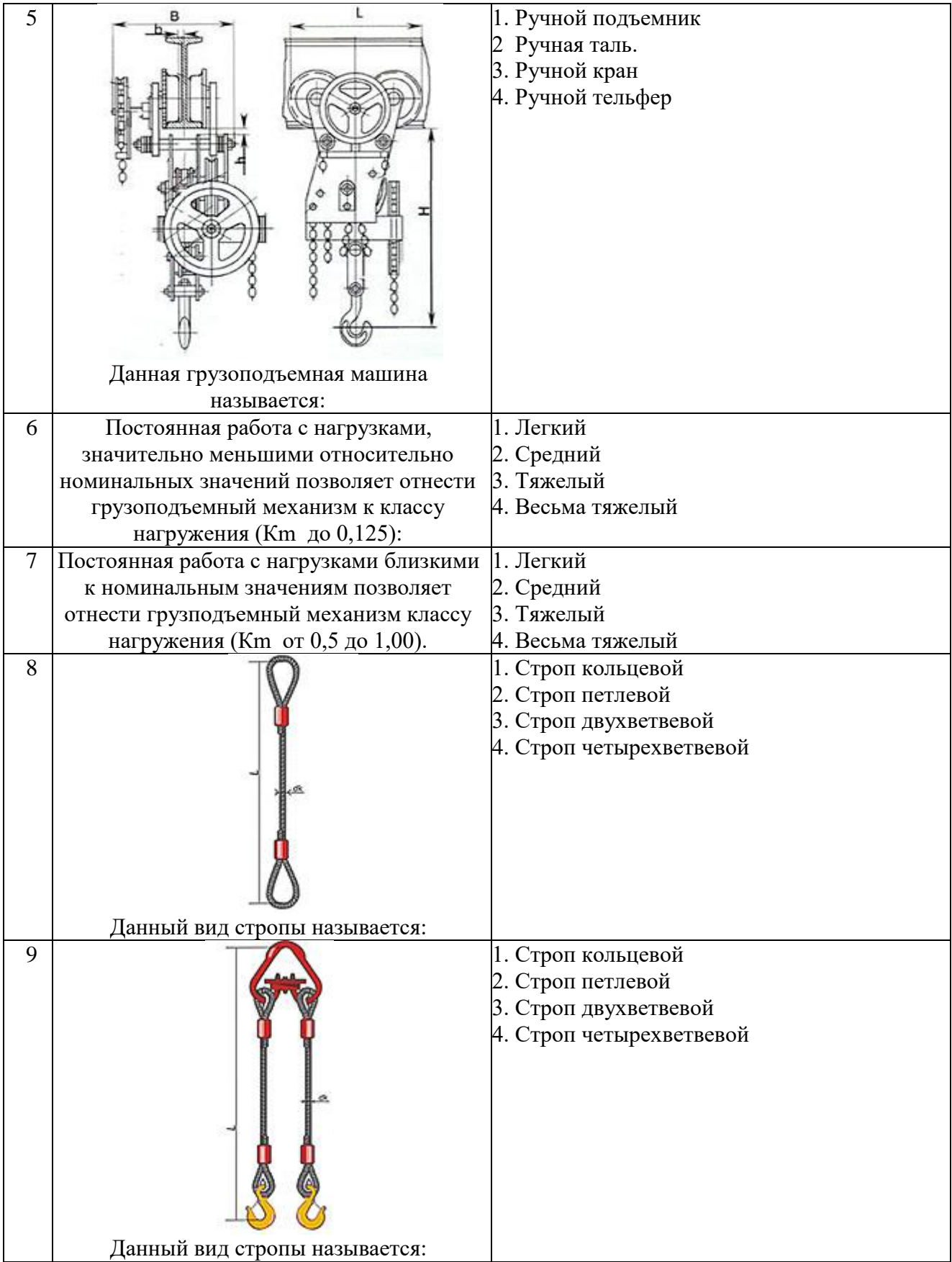

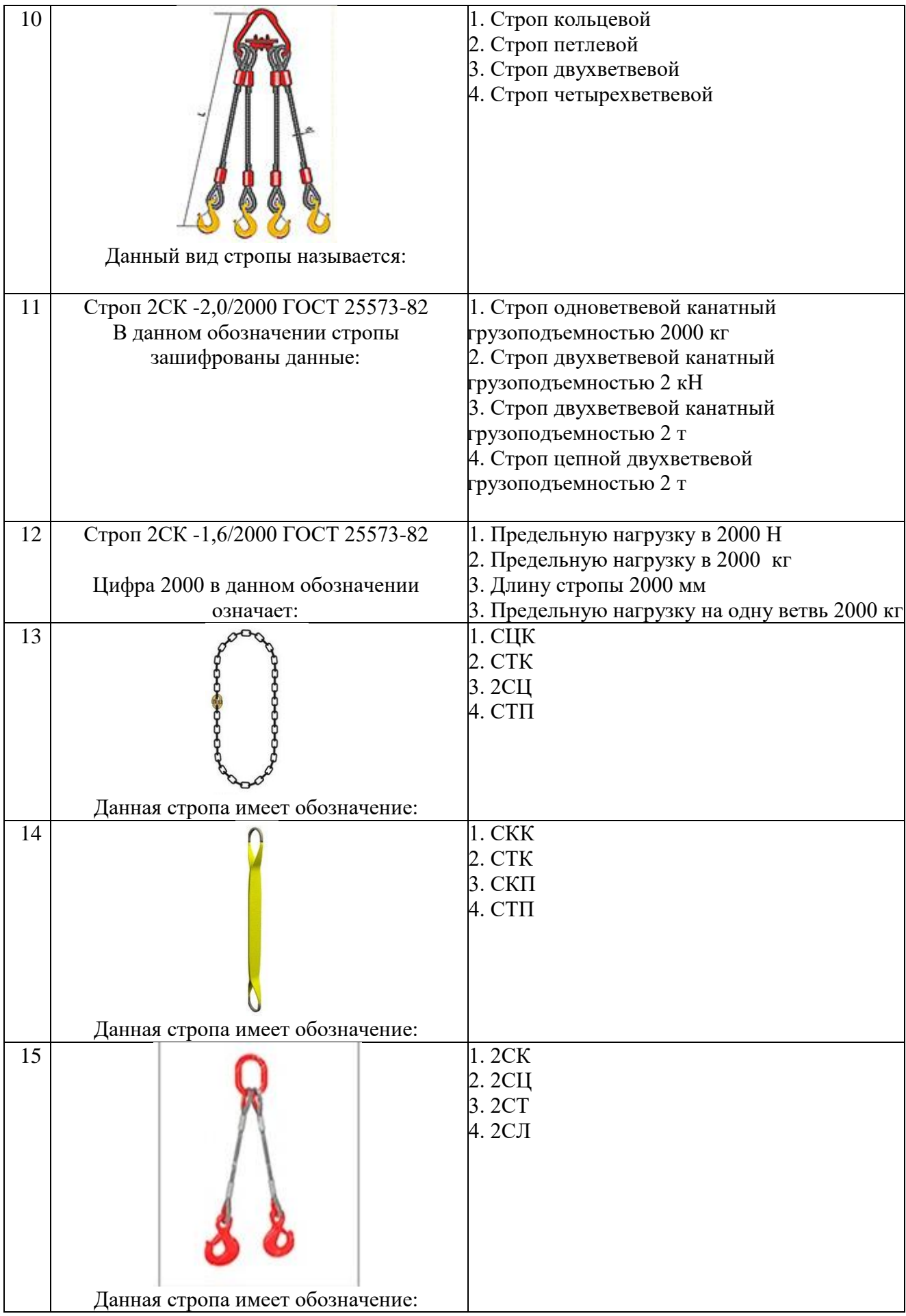

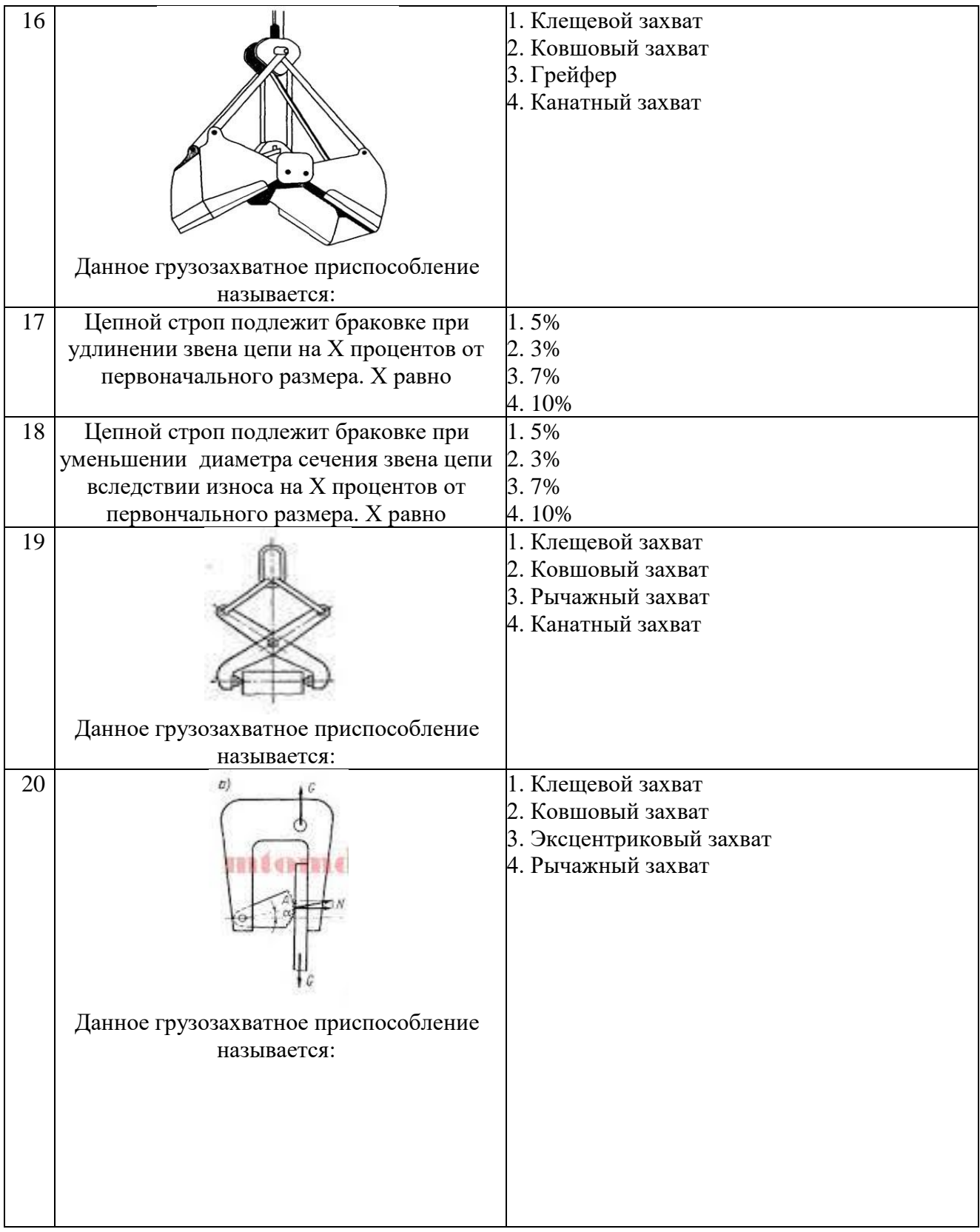

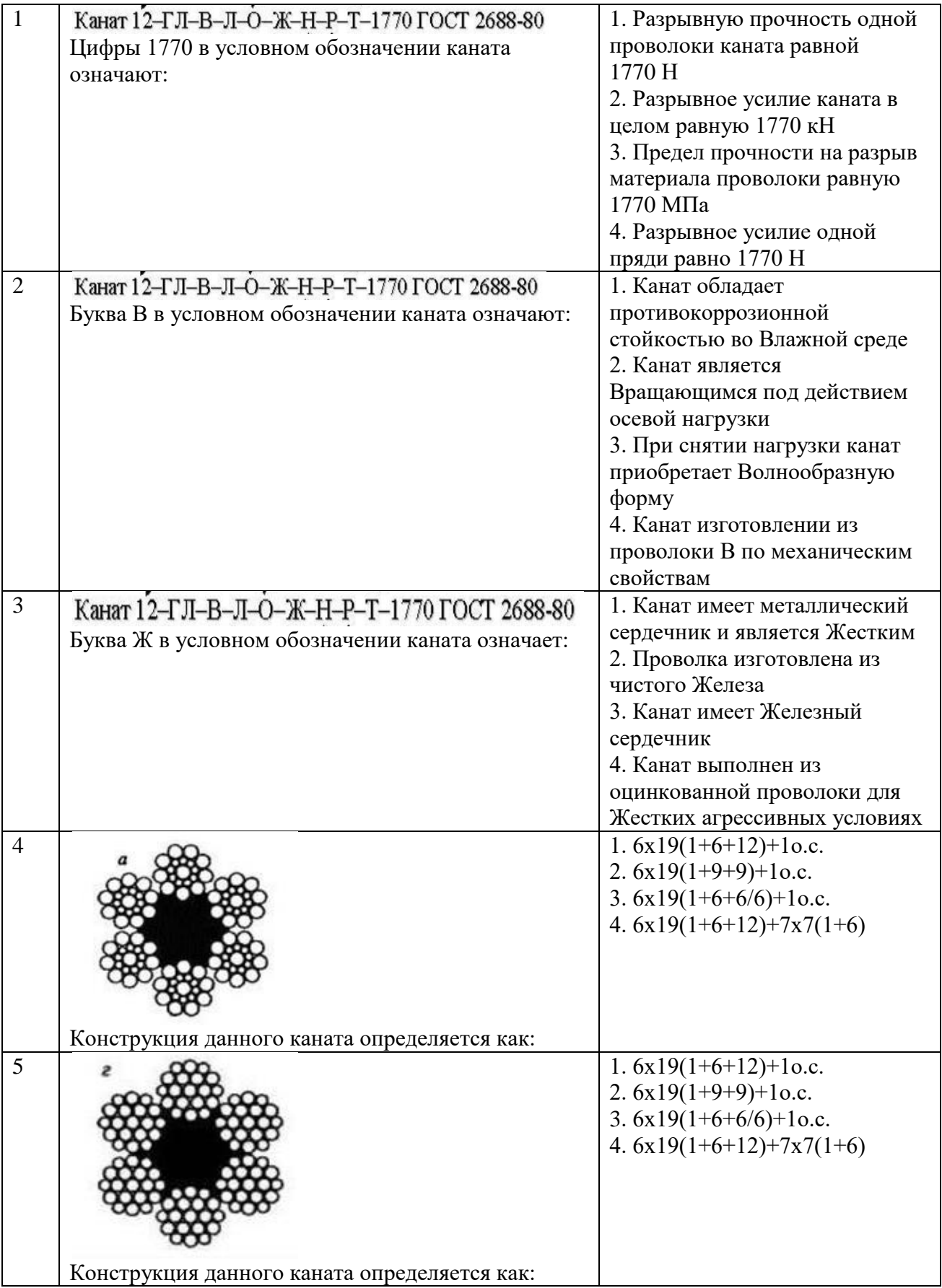

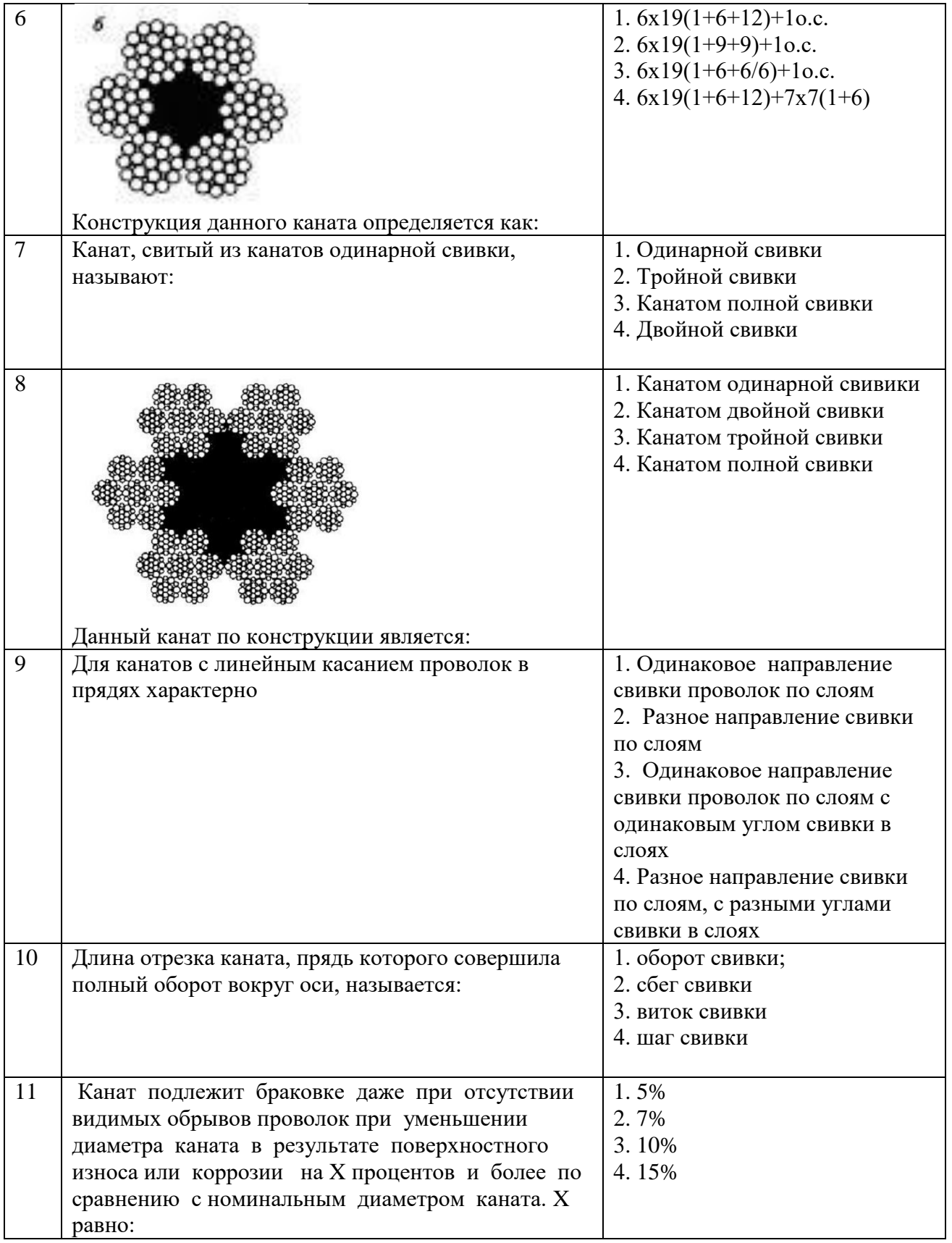

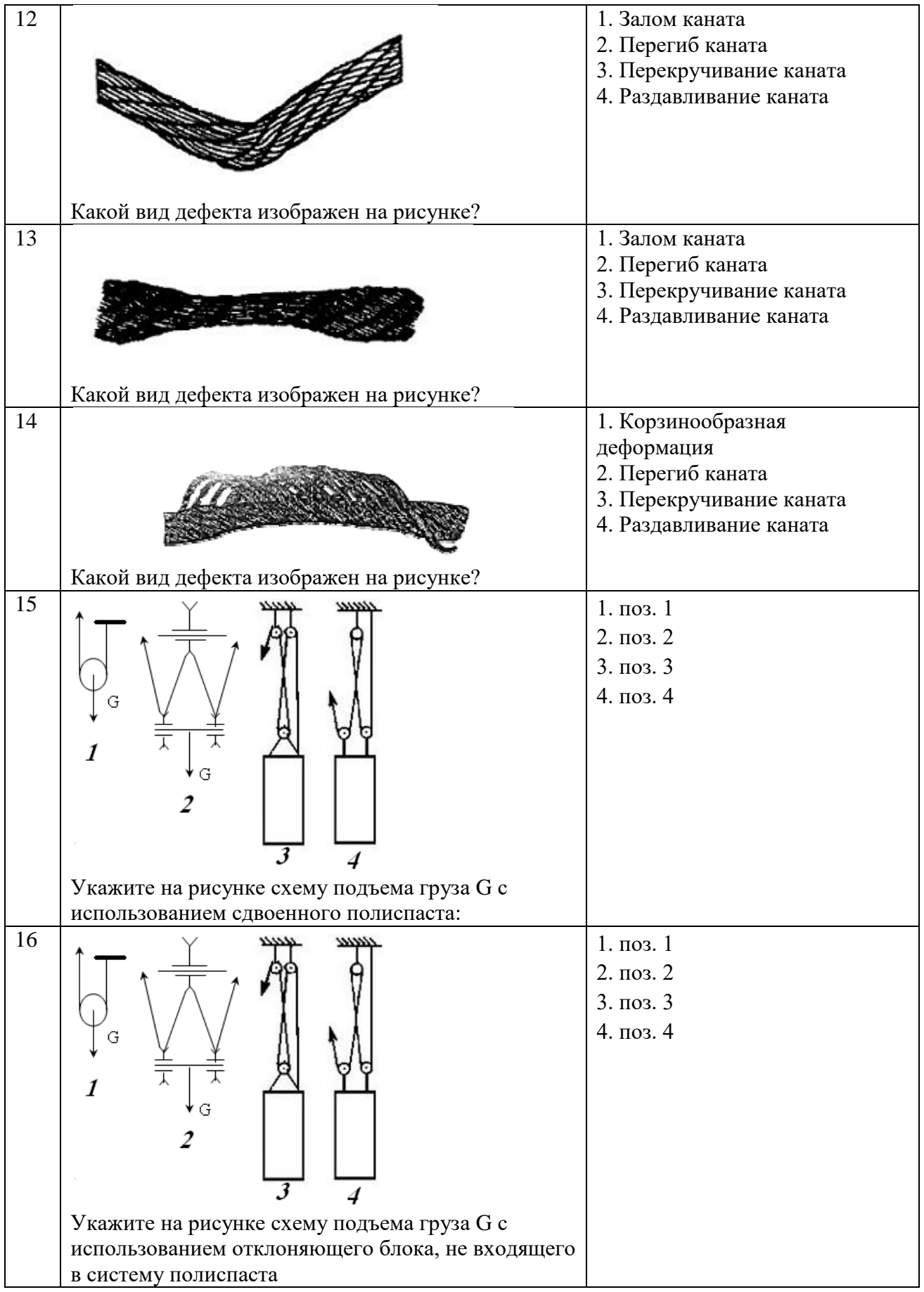

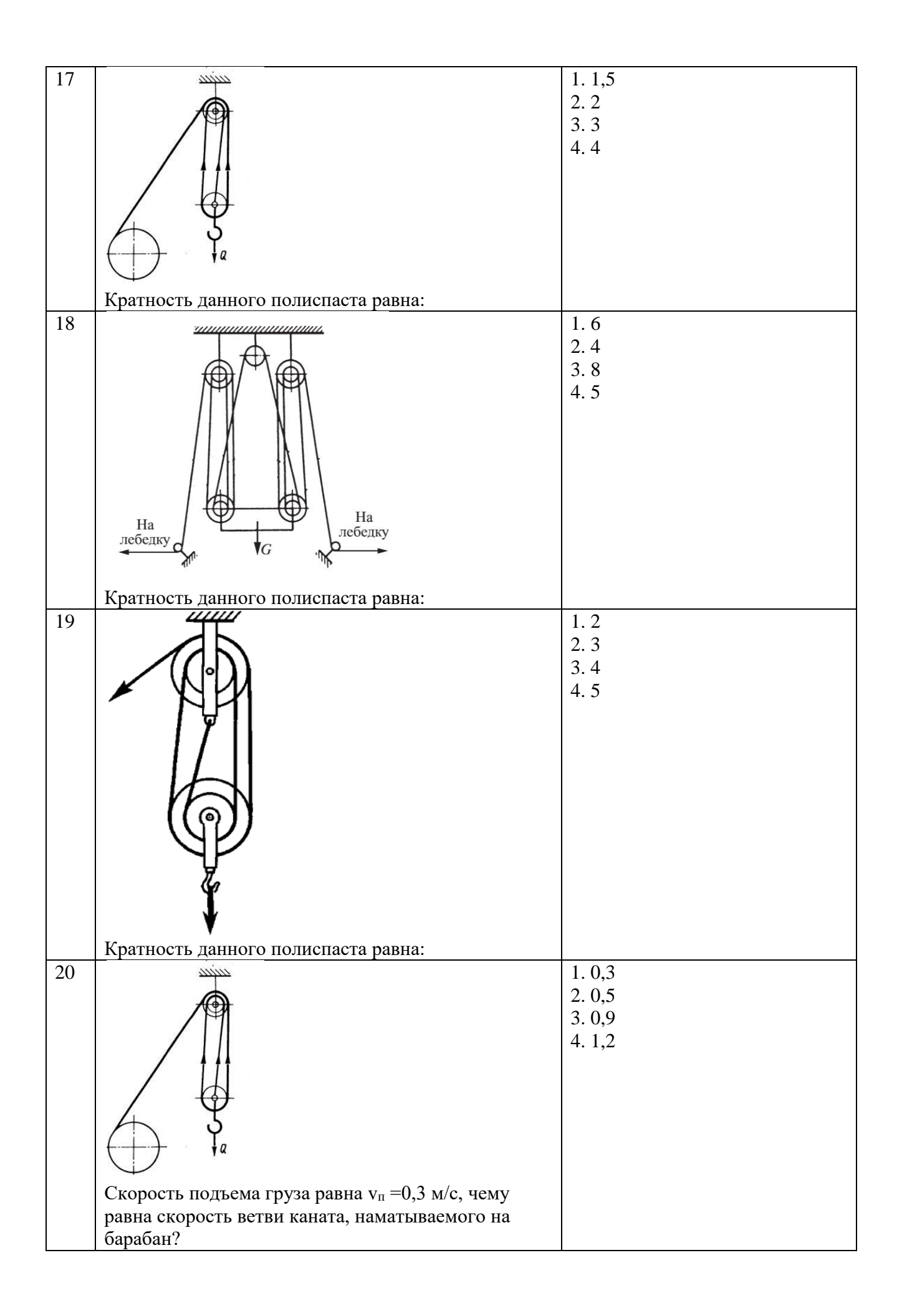

### **6.3. Описание показателей и критериев контроля успеваемости, описание шкал оценивания**

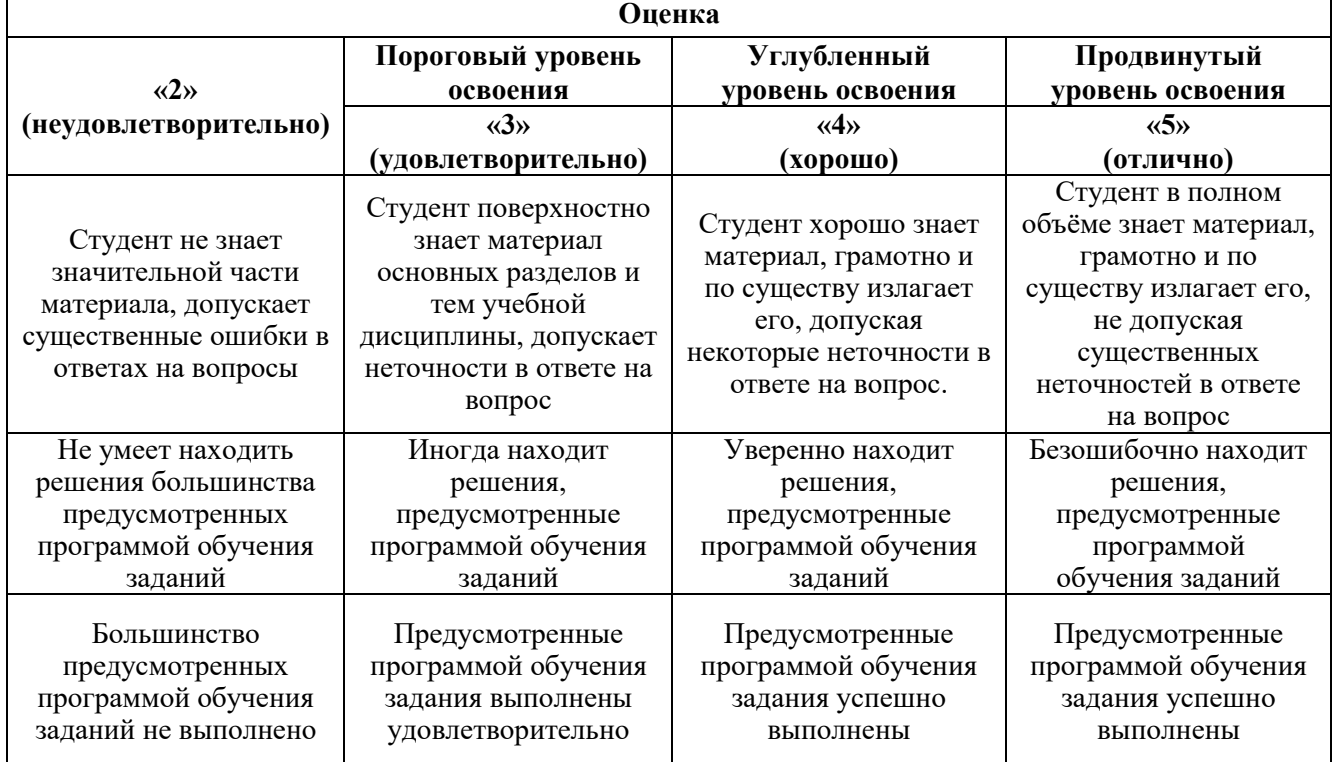

### **6.3.1. Критерии оценок промежуточной аттестации (экзамен)**

*Примерная шкала оценивания знаний в тестовой форме:*

| Количество правильных ответов, % | Оценка              |
|----------------------------------|---------------------|
| 0-49                             | Неудовлетворительно |
| $50 - 65$                        | Удовлетворительно   |
| 66-85                            | Хорошо              |
| $86-100$                         | Отлично             |

### **7. УЧЕБНО-МЕТОДИЧЕСКОЕ И ИНФОРМАЦИОННОЕ ОБЕСПЕЧЕНИЕ ДИСЦИПЛИНЫ**

#### **7.1. Рекомендуемая литература 7.1.1. Основная литература**

1. Иванов, С. А. Металлургические подъемно-транспортные машины : конвейеры : учебное пособие / С. А. Иванов, Н. А. Чиченев. - 2-е изд., испр. и доп. - Москва : Изд. Дом МИСиС, 2009. - 83 с. - ISBN 978-5-87623-243-4. - Текст : электронный. - URL: https://znanium.com/catalog/product/1242254

2. Подъемно-транспортные машины : учебно-методическое пособие / составитель Т. Г. Павленко. — Орел : ОрелГАУ, 2018. — 84 с. — Текст : электронный // Лань : электроннобиблиотечная система. — URL: https://e.lanbook.com/book/118827

3. Щеблыкин, П. Н. Подъемно-транспортные машины: учебное пособие / П. Н. Щеблыкин, Р. Г. Боровиков, В. В. Ткачев. — Воронеж : ВГЛТУ, 2018. — 195 с. — Текст : электронный // Лань : электронно-библиотечная система. — URL: https://e.lanbook.com/book/118668

### **7.1.2. Дополнительная литература**

1. Ковалевский, В. И. Подъемно-транспортные установки и оборудование. Курсовое проектирование : учебное пособие / В. И. Ковалевский. — Санкт-Петербург : ГИОРД, 2013. - 672 с. - ISBN 978-5-98879-138-6. - Текст : электронный. - URL: https://znanium.com/catalog/product/1088357

2. Ремизович, Ю. В. Инновации в подъемно-транспортных машинах : учебное пособие / Ю. В. Ремизович. — Омск : СибАДИ, 2021. — 49 с. — ISBN 978-5-00113-173-1. — Текст : электронный // Лань : электронно-библиотечная система. — URL: https://e.lanbook.com/book/179230

3. Кузнецов, Е. С. Специальные грузоподъемные машины. Книга 2. Грузоподъемные манипуляторы. Специальные полиспастные подвесы и траверсы. Специальные лебедки : учебное пособие в 9 кн. / Е. С. Кузнецов, К. Д. Никитин, А. Н. Орлов ; под ред. проф. К. Д. Никитина. - Красноярск : Сиб. федер. ун-т, 2011. - 280 с. - (Сер. Подъемно-транспортная техника / под общ. ред. А. В. Вершинского). - ISBN 978-5-7638-2338-7. - Текст : электронный. - URL: https://znanium.com/catalog/product/442607

4. Керопян, А. М. Грузоподъемные машины и оборудование : методические указания по выполнению практических работ/ А. М. Керопян, А. Е. Кривенко, Д. А. Кузиев. - Москва : Изд. Дом НИТУ «МИСиС», 2017. - 18 с. - Текст : электронный. - URL: https://znanium.com/catalog/product/1221427

### **7.1.3. Учебно-методическое обеспечение**

1. Металлургические подъемно-транспортные машины Тарасов Ю.Д../ СПГГИ (ТУ), 2000.

2. Подъемно-транспортные машины и механизмы: учебно-методический

комплекс / сост.: Н. Н. Романюк, К. В. Сашко, В. А. Агейчик[и др.]. – Минск: БГАТУ, 2015. – 208 с. ISBN 978-985-519-760-8.

### **7.2. Базы данных, электронно-библиотечные системы, информационно-справочные и поисковые системы**

1. Европейская цифровая библиотека Europeana:<http://www.europeana.eu/portal>

2. Информационно-издательский центр по геологии и недропользованию Министерства природных ресурсов и экологии Российской Федерации - ООО "ГЕОИНФОРММАРК" <http://www.geoinform.ru/>

3. Информационно-аналитический центр «Минерал» - <http://www.mineral.ru/>

4. КонсультантПлюс: справочно - поисковая система [Электронный ресурс]. www.consultant.ru/.

5. Мировая цифровая библиотека: http://wdl.org/ru

6. Научная электронная библиотека «Scopus» https://www.scopus.com

7. Научная электронная библиотека ScienceDirect: http://www.sciencedirect.com

8. Научная электронная библиотека «eLIBRARY»:<https://elibrary.ru/>

https://e.lanbook.com/books.

9. Поисковые системы Yandex, Rambler, Yahoo и др.

10. Система ГАРАНТ: электронный периодический справочник [Электронный ресурс] www.garant.ru/.

11. Термические константы веществ. Электронная база данных, http://www.chem.msu.su/cgibin/tkv.pl

12. Электронно-библиотечная система издательского центра «Лань»

13. Электронная библиотека Российской Государственной Библиотеки (РГБ):

14. Электронная библиотека учебников: http://studentam.net

15. Электронно-библиотечная система «ЭБС ЮРАЙТ» www.biblio-online.ru.

16. Электронная библиотечная система «Национальный цифровой ресурс «Руконт»». http://rucont.ru/

17. Электронно-библиотечная система http://www.sciteclibrary.ru/

### **8. МАТЕРИАЛЬНО-ТЕХНИЧЕСКОЕ ОБЕСПЕЧЕНИЕ ДИСЦИПЛИНЫ**

#### **8.1. Материально-техническое оснащение аудиторий:**

### **Аудитории для проведения лекционных занятий.**

*128 посадочных мест*

Оснащенность: Мультимедийная установка с акустической системой – 1 шт. (в т.ч. мультимедийный проектор – 1 шт., проекционная аппаратура: источник бесперебойного питания – 1 шт., экран – 1 шт., монитор – 1 шт., компьютер – 1 шт.), возможность доступа к сети «Интернет», стул для студентов – 128 шт., кресло преподавателя – 1 шт., стол – 65 шт., переносная настольная трибуна – 1 шт., доска настенная магнитно-маркерная – 2 шт., плакат в рамке настенный – 9 шт.

Перечень лицензионного программного обеспечения: Microsoft Windows 7 Professional (ГК № 671-08/12 от 20.08.2012 «На поставку продукции»), Microsoft Office 2007 Professional Plus (Microsoft Open License 46082032 от 30.10.2009, антивирусное программное обеспечение: Kaspersky Endpoint Security (Договор № Д810(223)-12/17 от 11.12.17), 7-zip (свободно распространяемое ПО), Foxit Reader (свободно распространяемое ПО), Foxit Reader (свободно распространяемое ПО), SeaMonkey (свободно распространяемое ПО), Chromium (свободно распространяемое ПО), Java Runtime Environment (свободно распространяемое ПО), doPDF (свободно распространяемое ПО), GNU Image Manipulation Program (свободно распространяемое ПО), Inkscape (свободно распространяемое ПО), XnView (свободно распространяемое ПО), K-Lite Codec Pack (свободно распространяемое ПО), FAR Manager (свободно распространяемое ПО).

*64 посадочных места*

Оснащенность: Мультимедийный проектор – 1 шт., проекционная аппаратура: источник бесперебойного питания – 1 шт., экран – 1 шт., ноутбук - 1 шт., (возможность доступа к сети «Интернет»), стойка мобильная – 1 шт., стул для студентов – 64 шт., кресло преподавателя – 1 шт., стол - 33 шт., переносная настольная трибуна – 1 шт., доска белая настенная магнитно-маркерная – 1 шт., плакат в рамке настенный – 4 шт.

Перечень лицензионного программного обеспечения: Microsoft Windows 8 Professional (ГК № 875-09/13 от 30.09.2013 «На поставку компьютерной техники»), Microsoft Office 2007 Professional Plus (Microsoft Open License 46431107 от 22.01.2010), CorelDRAW Graphics Suite X5 (Договор №559-06/10 от 15.06.2010 «На поставку программного обеспечения», Autodesk product: Building Design Suite Ultimate 2016, product Key: 766H1, антивирусное программное обеспечение: Kaspersky Endpoint Security (Договор № Д810(223)-12/17 от 11.12.17), 7-zip (свободно распространяемое ПО), Foxit Reader (свободно распространяемое ПО), Foxit Reader (свободно распространяемое ПО), SeaMonkey (свободно распространяемое ПО), Chromium (свободно распространяемое ПО), Java Runtime Environment (свободно распространяемое ПО), doPDF (свободно распространяемое ПО), GNU Image Manipulation Program (свободно распространяемое ПО), Inkscape (свободно распространяемое ПО), XnView (свободно распространяемое ПО), K-Lite Codec Pack (свободно распространяемое ПО), FAR Manager (свободно распространяемое ПО).

#### **Аудитории для проведения практических занятий.**

#### *52 посадочных места*

Оснащенность: Мультимедийный проектор – 1 шт., проекционная аппаратура: источник бесперебойного питания – 1 шт., экран – 1 шт., ноутбук – 1 шт., (возможность доступа к сети «Интернет»), стойка мобильная – 1 шт., стул для студентов – 52 шт., кресло преподавателя – 1 шт., стол – 26 шт., переносная настольная трибуна – 1 шт., доска настенная магнитно-маркерная – 1 шт., плакат в рамке настенный – 5 шт.

Перечень лицензионного программного обеспечения: Microsoft Windows 8 Professional (ГК № 875-09/13 от 30.09.2013 «На поставку компьютерной техники»), Microsoft Office 2007 Professional Plus (Microsoft Open License 46431107 от 22.01.2010), CorelDRAW Graphics Suite X5 (Договор №559-06/10 от 15.06.2010 «На поставку программного обеспечения»), Autodesk product: Building Design Suite Ultimate 2016, product Key: 766H1, антивирусное программное обеспечение: Kaspersky Endpoint Security (Договор № Д810(223)-12/17 от 11.12.17), 7-zip (свободно

распространяемое ПО), Foxit Reader (свободно распространяемое ПО), Foxit Reader (свободно распространяемое ПО), SeaMonkey (свободно распространяемое ПО), Chromium (свободно распространяемое ПО), Java Runtime Environment (свободно распространяемое ПО), doPDF (свободно распространяемое ПО), GNU Image Manipulation Program (свободно распространяемое ПО), Inkscape (свободно распространяемое ПО), XnView (свободно распространяемое ПО), K-Lite Codec Pack (свободно распространяемое ПО), FAR Manager (свободно распространяемое ПО).

#### *30 посадочных мест*

Оснащенность: Стол аудиторный - 16 шт., стул аудиторный – 30 шт., кресло преподавателя – 1 шт., доска магнитно-маркерная – 1 шт., переносная настольная трибуна – 1шт., рамка с плакатом – 4 шт., перекатная мультимедийная установка (ноутбук Acer Aspire7720 (Intel(R) Core (TM)2 Duo CPU T7700 2.40GHz 2 ГБ); мышь проводная Genius Laser; проектор DLP Texas Instruments VLT-XD600LP; стойка передвижная металлическая многоярусная).

Перечень лицензионного программного обеспечения: Microsoft Windows Pro 7 RUS (Контракт № 0372100009514000092-0003177-01 от 02.09.2014,), Microsoft Office Std 2007 RUS (Контракт № 0372100009514000092-0003177-01 от 09.10.2014), Microsoft Open License 46082032 от 30.10.2009, Антивирусное программное обеспечение Kaspersky Endpoint Security (Договор № Д810(223)-12/17 от 11.12.17), 7-zip (свободно распространяемое ПО), FoxitReader (свободно распространяемое ПО), SeaMonkey (свободно распространяемое ПО), Chromium (свободно распространяемое ПО), Java 8 RuntimeEnvironment (свободно распространяемое ПО), doPDF (свободно распространяемое ПО), GNU ImageManipulationProgram (свободно распространяемое ПО), Inkscape (свободно распространяемое ПО), XnView (свободно распространяемое ПО), K-LiteCodecPack (свободно распространяемое ПО), FAR Manager(свободно распространяемое ПО).

#### **8.2. Помещение для самостоятельной работы**

1. Оснащенность помещения для самостоятельной работы: 13 посадочных мест. Стул – 25 шт., стол – 2 шт., стол компьютерный – 13 шт., шкаф – 2 шт., доска аудиторная маркерная – 1 шт., АРМ учебное ПК (монитор + системный блок) – 14 шт. Доступ к сети «Интернет», в электронную информационно-образовательную среду Университета.

Перечень лицензионного программного обеспечения: Microsoft Windows 7 Professional; Microsoft Office 2007 Professional Plus, антивирусное программное обеспечение: Kaspersky Endpoint Security, 7-zip (свободно распространяемое ПО), Foxit Reader (свободно распространяемое ПО), SeaMonkey (свободно распространяемое ПО), Chromium (свободно распространяемое ПО), Java Runtime Environment (свободно распространяемое ПО), doPDF (свободно распространяемое ПО), GNU Image Manipulation Program (свободно распространяемое ПО), Inkscape (свободно распространяемое ПО), XnView (свободно распространяемое ПО), K-Lite Codec Pack (свободно распространяемое ПО), FAR Manager (свободно распространяемое ПО).

2. Оснащенность помещения для самостоятельной работы: 17 посадочных мест. Доска для письма маркером – 1 шт., рабочие места студентов, оборудованные ПК с доступом в сеть Университета – 17 шт., мультимедийный проектор – 1 шт., АРМ преподавателя для работы с мультимедиа – 1 шт. (системный блок, мониторы – 2 шт.), стол – 18 шт., стул – 18 шт. Доступ к сети «Интернет», в электронную информационно-образовательную среду Университета.

Перечень лицензионного программного обеспечения: Microsoft Windows 7 Professional; Microsoft Windows XP Professional; Microsoft Office 2007 Professional Plus, антивирусное программное обеспечение: Kaspersky Endpoint Security, 7-zip (свободно распространяемое ПО), Foxit Reader (свободно распространяемое ПО), SeaMonkey (свободно распространяемое ПО), Chromium (свободно распространяемое ПО), Java Runtime Environment (свободно распространяемое ПО), doPDF (свободно распространяемое ПО), GNU Image Manipulation Program (свободно распространяемое ПО), Inkscape (свободно распространяемое ПО), XnView (свободно распространяемое ПО), K-Lite Codec Pack (свободно распространяемое ПО), FAR Manager (свободно распространяемое ПО).

#### **8.3. Помещения для хранения и профилактического обслуживания оборудования**

1. Центр новых информационных технологий и средств обучения:

Оснащенность: персональный компьютер - 2 шт. (доступ к сети «Интернет»), монитор - 4 шт., сетевой накопитель - 1 шт., источник бесперебойного питания - 2 шт., телевизор плазменный Panasonic - 1 шт., точка Wi-Fi - 1 шт., паяльная станция - 2 шт., дрель - 5 шт., перфоратор - 3 шт., набор

инструмента - 4 шт., тестер компьютерной сети - 3 шт., баллон со сжатым газом - 1 шт., паста теплопроводная - 1 шт., пылесос - 1 шт., радиостанция - 2 шт., стол – 4 шт., тумба на колесиках - 1 шт., подставка на колесиках - 1 шт., шкаф - 5 шт., кресло - 2 шт., лестница Alve - 1 шт.

Перечень лицензионного программного обеспечения: Microsoft Windows 7 Professional, Microsoft Office 2010 Professional Plus, антивирусное программное обеспечение: Kaspersky Endpoint Security, 7-zip (свободно распространяемое ПО), Foxit Reader (свободно распространяемое ПО), SeaMonkey (свободно распространяемое ПО), Chromium (свободно распространяемое ПО), Java Runtime Environment (свободно распространяемое ПО), doPDF (свободно распространяемое ПО), GNU Image Manipulation Program (свободно распространяемое ПО), Inkscape (свободно распространяемое ПО), XnView (свободно распространяемое ПО), K-Lite Codec Pack (свободно распространяемое ПО), FAR Manager (свободно распространяемое ПО).

2. Центр новых информационных технологий и средств обучения:

Оснащенность: стол - 5 шт., стул - 2 шт., кресло - 2 шт., шкаф - 2 шт., персональный компьютер - 2 шт. (доступ к сети «Интернет»), монитор - 2 шт., МФУ - 1 шт., тестер компьютерной сети - 1 шт., баллон со сжатым газом - 1 шт., шуруповерт - 1 шт.

Перечень лицензионного программного обеспечения: Microsoft Windows 7 Professional, Microsoft Office 2007 Professional Plus, антивирусное программное обеспечение: Kaspersky Endpoint Security, 7-zip (свободно распространяемое ПО), Foxit Reader (свободно распространяемое ПО), SeaMonkey (свободно распространяемое ПО), Chromium (свободно распространяемое ПО), Java Runtime Environment (свободно распространяемое ПО), doPDF (свободно распространяемое ПО), GNU Image Manipulation Program (свободно распространяемое ПО), Inkscape (свободно распространяемое ПО), XnView (свободно распространяемое ПО), K-Lite Codec Pack (свободно распространяемое ПО), FAR Manager (свободно распространяемое ПО).

3. Центр новых информационных технологий и средств обучения:

Оснащенность: стол - 2 шт., стул - 4 шт., кресло - 1 шт., шкаф - 2 шт., персональный компьютер - 1 шт. (доступ к сети «Интернет»), веб-камера Logitech HD C510 - 1 шт., колонки Logitech - 1 шт., тестер компьютерной сети - 1 шт., дрель - 1 шт., телефон - 1 шт., набор ручных инструментов - 1 шт.

Перечень лицензионного программного обеспечения: Microsoft Windows 7 Professional, Microsoft Office 2007 Professional Plus, антивирусное программное обеспечение: Kaspersky Endpoint Security, 7-zip (свободно распространяемое ПО), Foxit Reader (свободно распространяемое ПО), SeaMonkey (свободно распространяемое ПО), Chromium (свободно распространяемое ПО), Java Runtime Environment (свободно распространяемое ПО), doPDF (свободно распространяемое ПО), GNU Image Manipulation Program (свободно распространяемое ПО), Inkscape (свободно распространяемое ПО), XnView (свободно распространяемое ПО), K-Lite Codec Pack (свободно распространяемое ПО), FAR Manager (свободно распространяемое ПО).

#### **8.4. Лицензионное программное обеспечение**

- 1. Microsoft Windows 7 Professional.
- 2. Microsoft Windows 8 Professional.
- 3. Microsoft Office 2007 Professional Plus.